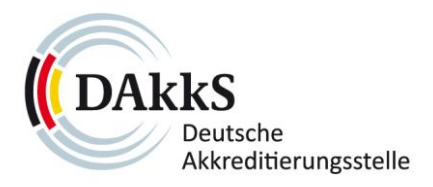

# **Hinweise zur richtigen Verwendung der Farbversionen des DAkkS-Akkreditierungssymbols**

Sehr geehrte Damen und Herren,

als eine bei der Deutschen Akkreditierungsstelle GmbH (DAkkS) akkreditierte Konformitätsbewertungsstelle erhalten Sie von uns das mit Ihrer Registrierungsnummer versehene Akkreditierungssymbol der DAkkS. Wir stellen Ihnen das Symbol in digitaler Form als Bilddatei zur Verfügung. Diese erhalten Sie in der Regel in drei verschiedenen farblichen Ausführungen: RGB, CMYK und Graustufen. Um eine **korrekte und farbechte Ansicht des Symbols** zu erzielen, ist die richtige Verwendung der jeweiligen Dateien von Bedeutung. Die folgenden kurzen Erläuterungen zu den Farbräumen sollen Ihnen dabei helfen.

## **1.) CMYK**

CMYK = Cyan, Magenta, Yellow, Black (K= Key = Schlüsselfarbe) CMY sind die Primärfarben der subtraktiven Farbmischung, CMYK sind die Skalenfarben des professionellen Mehrfarbendrucks. Bitte verwendenden Sie das Symbol im Farbraum CMYK, wenn der Verwendungszweck

- in **professionellen Grafikprogrammen** erstellt wird
- und **in einer Druckerei gedruckt** wird

## **2.) RGB**

## RGB = Rot, Grün, Blau

RGB sind die Primärfarben des vom menschlichen Auge wahrgenommenen Lichts (additives Farbmodell. Mit diesem Farbmodell arbeiten selbstleuchtende Ausgabegeräte wie Bildschirme. Das sichtbare Ergebnis einer RGB-Farbanzeige variiert je nach Bildschirmart und Bildschirmeinstellungen. Bitte verwendenden Sie das Symbol im Farbraum RGB für alles,

- was nur **auf dem Bildschirm** veröffentlicht wird: MS Office (Word, Excel, Powerpoint), Online-Bereich (Internet), etc.
- was im Officebereich über **Digitaldrucker** (Farbe, schwarzweiß) ausgedruckt wird

## **3.) Graustufen:**

Alle Abstufungen zwischen reinem Weiß und reinem Schwarz (Schwarz-Weiß-Skala) werden als Graustufen bezeichnet. Bitte verwendenden Sie das Symbol in Graustufen, wenn für den Verwendungszweck des Symbols **keine Farben vorgesehen** sind.

### *Wichtiger Hinweis:*

Bitte beachten Sie bei der Verwendung des Akkreditierungssymbols unbedingt die *"Regeln für akkreditierte Konformitätsbewertungsstellen zur Verwendung der Akkreditierungsurkunde und des Akkreditierungssymbols der Deutschen Akkreditierungsstelle GmbH"* (DAkkS-Dokument 71 SD 0 011)